# **Lab 1**

# **Warm-up : discovering the target machine,** LEIA

# **Objective**

- $\bullet$  Be familiar with the LEIA  $^1$  $^1$  instruction set.
- Understand how it executes on the LEIA processor with the help of a simulator.
- Write simple programs, assemble, execute.

### EXERCISE  $#1 \triangleright$  **Lab preparation**

Clone the github repository for this year's labs:

git clone https://github.com/lauregonnord/cap-labs.git

Then:

- Follow the instructions of leia/README.md to install the LEIA assembler and simulator. Some more documentation can be found in Appendix [A.](#page-4-0)
- The files you need for this lab are in TP01.

# **1.1 The** LEIA **processor and instruction set**

In the architecture course, you already saw a version of the target machine LEIA. The instruction set is depicted in Appendix [A.](#page-4-0)

#### EXERCISE  $#2 \triangleright$  **TD**

On paper, write (in LEIA assembly language) a program which initializes the  $r_0$  register to 1 and increments it until it becomes equal to 8; using only one register.

Then, write a similar program that increments it until it becomes equal to 4242, using only two registers.

#### EXERCISE  $#3 \triangleright \mathbf{TD}$ : sum

Write a program in LEIA assembly that computes the sum of the 10 first positive integers.

# **1.2 Assembling, disasembling**

#### EXERCISE  $#4 \triangleright$  **Hand assembling**

Assemble by hand the instructions :

```
begin:
and r0 r0 0snif r0 gt 2
jump begin
```
You will need the set of instructions depicted in Appendix [A](#page-4-0) and their associated opcode.

#### EXERCISE #5 ► **Hand disassembling**

In Figure [1.1](#page-1-0) we depicted a toy example with its corresponding assembly code.

Fill the first two rows of the table, read the rest of the solution, and answer the following questions:

- Which instruction is used to load data from memory?
- How is the pointer jumping done to create the loop?
- What happens to the labels in the disassembled program?

• In your own words describe what this program does.

<span id="page-0-0"></span><sup>1</sup>LEIA stands for "Literally Everything Is Awful"

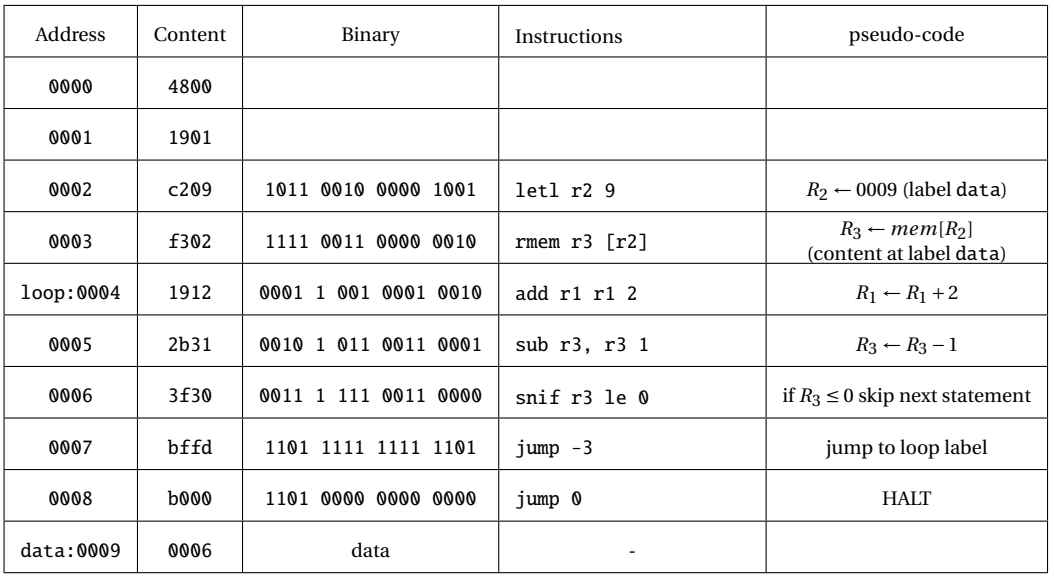

<span id="page-1-0"></span>Figure 1.1: A binary/hexadecimal program (tp1-1.obj)

### **1.3** LEIA **Simulator**

#### EXERCISE #6  $\triangleright$  **Run the simulator with the hex code**

Run the simulation step-by-step on the file tp1-1.obj :

\$</path/to/simucode/>LEIA -s tp1-1.obj

Carefully follow each step of the execution.

Until now, we have written programs by putting the encoded instructions directly into the memory. From now on, we are going to write programs using an easier approach. We are going to write instructions using the LEIA assembly.

#### EXERCISE #7 ► Execution and modification

1. First test assembling and "terminal simulation step by step with" on the file tp1-simple.s \$python3 <path/to/assemblycode/>asm.py tp1-simple.s assembling tp1-simple.s \$</path/to/simucode/>LEIA s tp1-simple.obj

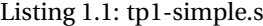

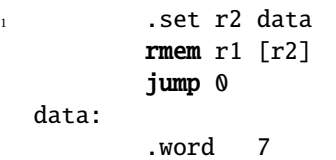

2. Guess the purpose of the following files: tp1-3a.s et tp1-3b.s. Check with the simulator. What is the difference between the primitives putchar and printstr, that are provided by the operating system?

Listing 1.2: tp1-3a.s

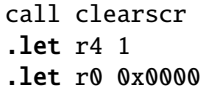

```
.let r1 10
5 .let r2 95
      .set r3 HELLO
      call putstr (end ); putstr code is in lib.s
      refresh
      .let r1 10
10 .let r2 85
      .set r3 COURSE
      call putstr ; putstr code is in lib.s
      refresh
15 jump 0
  HELLO:
      .string "Hello"
  COURSE:
```
<sup>20</sup> .string "CAP ENSL 2017-18!"

```
#include lib.s
```
Listing 1.3: tp1-3b.s

```
;; graphical "reserved" registers: r1,2,3,4
2 ;; r12 for the star
      call clearscr
      .let r4 1
      .let r0 0x0000
      .let r2 95
7 .let r1 10
      .set r10 star ; takes the @ - not affected
      .set r14 N
      rmem r6 [r14] ; loop counter init=N
  loopi:
r_1 rmem r3 [r10]
      copy r13 r6
      copy r12 r2
      copy r11 r1
      call putchar ; store the context before call
17 refresh
      copy r1 r11
      copy r2 r12
      copy r6 r13
      add r1 r1 15
22 sub r6 r6 1
      snif r6 eq 0
      jump loopi
      jump 0
27 star:
      .word 42 ; ascii for '*'
  N:
      .word 4
32
  #include lib.s
```

```
Listing 1.4: tp1-3c.s
```

```
print "Compiling is fun!"
          .let r1 42
          print r1
          .let r1 666
          print r1
\lim_{6} jump 0
```
3. Write a program in LEIA assembly that computes the min and max of two integers, and stores the result in a precise location of the memory that has the label min. Try with different values.

## **1.4 More advanced assembly code!**

#### EXERCISE  $#8 \triangleright$  **Algo in** LEIA assembly

Write and execute the following programs in assembly :

- Draw squares and triangles of stars (character '\*') of size *n*, *n* being given by the user.
- Count the number of non-nul bits of a given integer.

# **Appendix A**

# <span id="page-4-0"></span>LEIA **Assembly Documentation (ISA)**

Source:

- ISA: Florent de Dinechin, Nicolas Louvet, Antoine Plet, for ASR1, ENSL, 2016.
- Simulator: Pierre Oechsel and Guillaume Duboc, L3 students at ENSL, 2016.

#### **A.1 Installing the simulator and getting started**

To get the LEIA assembler and simulator, follow instructions of the first Lab (git pull on the course lab repository).

#### **A.2 The** LEIA **architecture**

Here is an example of LEIA assembly code for 2017:

```
letl r0 17 ; initialisation of a register
loop:
 wmem r13 [r0] ; write in memory
 rmem r13 [r2] ; read in memory
 add r0 r10 r11 ; add
 snif r0 eq 3 ; test : if r0 = 3 skip next instruction
 jump loop ; equivalent to jump -3, and this is a comment
 xor r0 r0 -1
```
**Memory, Registers** The memory is shared into words of 16 bits, with address of size 16 bits (from  $(0000)_H$  to  $(FFFF)$ <sub>H</sub> $)$ .

The LEIA has [1](#page-4-1)6 generalistic registers. Only R15 $^1$  is reserved for the routine return address. They are also specific 16 bits registers: PC (*Program Counter*), IR (*Instruction Register*).

**Constants:** leth **and** letl These expressions provide ways to initialize registers. The constant is encoded in the bits 0 to 7. For the letl instruction, bit 7 (sign bit) of the constant is replicated into the bits 8 to 15 of the destination register. Thus:

letl r0 xx

stores the constant xx in register r0, provided xx between -128 and 127. The leth instruction stores the 8 bit constant in the bits 8 to 15 of the destination register, the other bits being unchanged. Thus:

letl r0 2 leth r<sub>0</sub> 3

stores in r0 the constant  $2 + 3 * 2^8 = 770$ . The LEIA assembler tool provides a macro:

.let r0 770

to generate these two instructions automatically.

<span id="page-4-1"></span><sup>&</sup>lt;sup>1</sup> registers are indifferently in capital letters or in lower case.

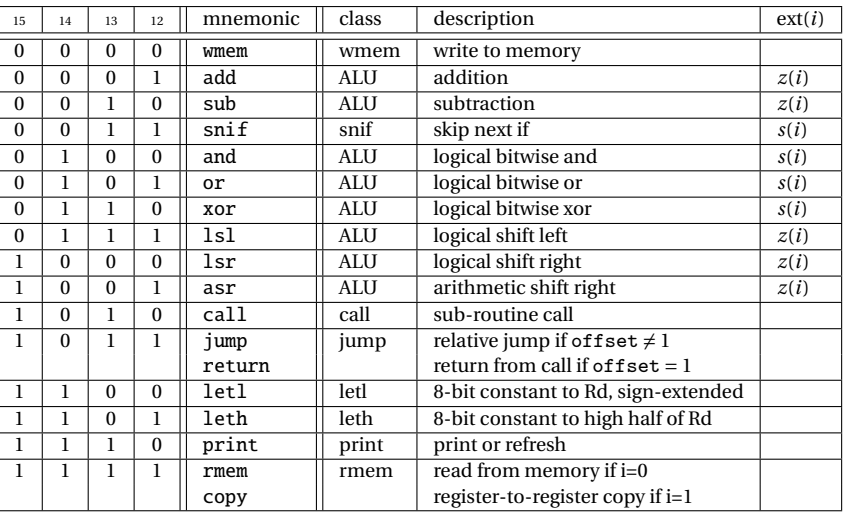

#### <span id="page-5-0"></span>Table A.1: All LEIA instructions

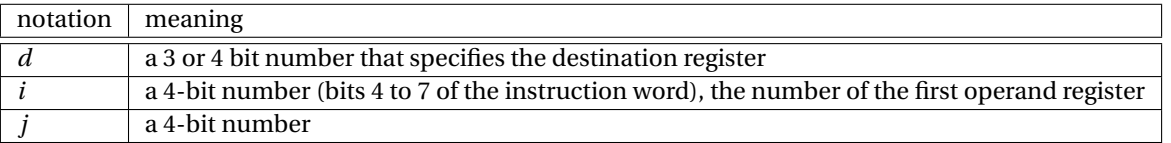

#### Table A.2: Notations

**Arithmetical and logical instructions** Arithmetical and logical instructions have 3 operands:

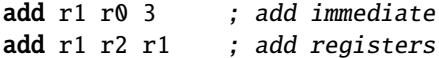

The first operand is the destination register, and the two remaining operands are sources: either two registers (if the bit 11 is 0) or a register and an immediate constant *j* of 4 bits (if the bit 11 is 1). Because of the restricted number of bits to describe the first operand, the **destination register can only be one of the first eight registers** (from r0 to r7). If a constant is used then it is extended into a 16 bit constant before the operation. This is documented in the last column of table [A.1:](#page-5-0)

- *z*(*j*) means that *j* is extended with zeros. In other words *j* is interpreted as a *positive integer*.
- *s*(*j*) means that the bit 3 (sign bit) of *j* is replicated into bits 4 to 15: *j* is interpreted as a *signed integer* and is transformed into a 16 bits integer of the same value.

Thus the result of the instruction:

add  $r1 r0 -1$ 

is not really what is expected. The constant  $j = -1$  is encoded as 1111, extended as  $z(j) = 0000000000001111$ , thus the sum should be done with the 31 constant. **The assembler tool throws an error in that case:**

instruction add: Number, Not in bound: [0, 15]

**Branching** Let a be the instruction's address, and c the integer encoded in the bits 0 to 11 of the instruction's word. The call instruction makes a copy of  $a + 1$  into  $r_{15}$  then executes pc  $\leftarrow$  c × 16. **Thus procedures should have addresses that are multiple of 16.**

The jump instruction considers the constant c as a signed integer (thus between -2048 and 2047) and executes pc  $\leftarrow$  a + c except if c = 1, in which case it executes pc  $\leftarrow$  *r*<sub>15</sub>. In this case we can use the mnemonic return.

| class      | action                                 | 15           | 14           | 13       | 12           | 11                                           | 10                                           | 9                | 8 | $\overline{7}$ | 6        | 5        | $\overline{4}$ | 3 | $\overline{2}$ |  | $\Omega$ |
|------------|----------------------------------------|--------------|--------------|----------|--------------|----------------------------------------------|----------------------------------------------|------------------|---|----------------|----------|----------|----------------|---|----------------|--|----------|
| ALU reg    | $r_d \leftarrow r_i$ op $r_i$          | opcode       |              |          |              | $\bf{0}$                                     |                                              | $\boldsymbol{d}$ |   |                |          |          |                |   |                |  |          |
| ALU imm4   | $r_d \leftarrow r_i$ op ext(j)         | opcode       |              |          |              |                                              |                                              | d                |   |                |          |          |                |   |                |  |          |
| snif       | skip next if                           | $\Omega$     | $\Omega$     |          |              | $c/\overline{r}$                             | condition                                    |                  |   |                |          |          |                |   |                |  |          |
| letl       | $r_d \leftarrow s(b)$                  |              | 1            | $\Omega$ | $\Omega$     |                                              | b                                            |                  |   |                |          |          |                |   |                |  |          |
| leth       | $r_d[158] \leftarrow b$                | $\mathbf{I}$ | 1            | $\bf{0}$ |              |                                              | d                                            |                  |   | b              |          |          |                |   |                |  |          |
| call       | jump to the routine                    |              | $\mathbf{0}$ |          | $\Omega$     | $\boldsymbol{c}$                             |                                              |                  |   |                |          |          |                |   |                |  |          |
| jump       | jump                                   |              | $\Omega$     |          |              | $\mathfrak c$                                |                                              |                  |   |                |          |          |                |   |                |  |          |
| return     | return to calling routine              |              | $\mathbf{0}$ |          |              | $\bf{0}$                                     |                                              |                  |   |                |          |          |                |   |                |  |          |
| wmem       | $\text{mem}[r_i] \leftarrow r_i$       | $\Omega$     | $\Omega$     | $\Omega$ | $\Omega$     | $\theta$<br>$\Omega$<br>$\Omega$<br>$\Omega$ |                                              |                  |   |                |          |          |                |   |                |  |          |
| rmem       | $r_d \leftarrow \text{mem}[r_i]$       |              | 1            |          |              | d                                            |                                              |                  |   | $\Omega$       | $\Omega$ | $\theta$ | $\Omega$       |   |                |  |          |
| copy       | $r_d \leftarrow r_i$                   | <b>I</b>     | 1            |          |              | d                                            |                                              |                  |   | $\mathbf{0}$   | $\Omega$ | $\theta$ |                |   |                |  |          |
| print reg  | print (the numerical content of) $r_i$ |              | 1            |          | $\Omega$     | $\theta$<br>$\bf{0}$<br>$\Omega$             |                                              |                  |   | $\Omega$       |          |          |                |   |                |  |          |
| print char | print c                                | $\mathbf{I}$ | $\mathbf{1}$ |          | $\Omega$     | T                                            | ascii(c)<br>$\theta$<br>$\theta$<br>$\Omega$ |                  |   |                |          |          |                |   |                |  |          |
| refresh    | wait                                   | $\bf{I}$     | 1            |          | $\mathbf{0}$ | $\bf{0}$                                     |                                              |                  |   |                |          |          |                |   |                |  |          |

<span id="page-6-0"></span>Table A.3: Encoding per instruction class

Tests: snif "skip next if" The snif op1 <condition> op2 instruction deactivates the next instruction if the condition is true. Operands 1 and 2 are encoded like in the ALU instructions. In particular the second operand can be an immediate constant, which sign will be extended. The condition is encoded thanks to the following table:

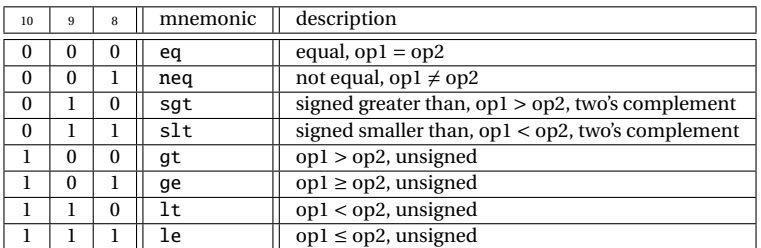

Let us illustrate the difference between sgt et gt: if  $R_0$  contains 0, then:

snif  $r0$  gt  $-1$ 

is false, but

snif  $r0$  sgt  $-1$ 

is true. In fact, the −1 constant is extended as ffff (hexa), which is interpreted as 65535 by gt, and -1 by sgt.

**Memory accesses** The memory address is always specified in the  $r_i$  register encoded in bits 0 to 3. The instruction rmem rd [rj] copies in the destination register (coded in bits 8 to 11) the content of the memory at address  $r_j$ . The instruction wmem ri [rj] copies the content of the register  $r_i$  (coded in bits 4 to 7) in the memory cell whose address is stored inside rj.

**Register management** Some registers cannot be used with arithmetic and logical instructions, yet it is possible to use them to store a result thanks to the copy instruction. This instruction is also usefull before function calls to quickly save registers that are known to be used by the function.

**Print** Two examples of use of the native print instruction:

```
print r1 ; prints the content of r1 (numerical value)
print 'z' ; prints the character 'z'
```
<span id="page-7-0"></span>**Assembly directives** A bit more of syntax:

- The assembly begins at address 0.
- Labels can be used for jumps. **Warning, for the compiler to work properly, do not type anything else than the label on its line, followed by a colon ':'**.
- The keyword .word xxxx reserves a memory cell initialized to the 16 bit constant xxxx.
- The keyword .reserve xxxx reserves *n* memory cells initialized to 0.
- The keyword .string "Hello" reserves 6 memory cells and store the ascii numbers corresponding to all the characters of the message (ending it with a Null character).
- The keyword .align16 pads memory cells in order for the next line to be at an address multiple of 16.
- The macro .let r3 585 stores the constant 585 in register 3 (see paragraph [A.2\)](#page-6-0)
- The macro .set r3 label loads the address corresponding to label onto r3. For instance, the following

program:

```
.set r0 foo
foo:
        .word 42
```
is assembled into: c002 ; letl r0 2 (because 42 is stored at line 2) d000 ; leth r0 0 002a ; the 42 constant

From Lab 5 we will be using a stack. The address of its top will be stored in  $r<sub>7</sub>$  and we will use the following macros:

- The macro .push ri that pushes the content of the  $r_i$  register into the memory. It is equivalent to:
- sub r7 r7 1
- $2$  wmem ri  $\lceil r7 \rceil$  ;
- The macro .pop ri that does the converse:

rmem ri [r7] add r7 r7 1

#### **A.3 Help to encode constants**

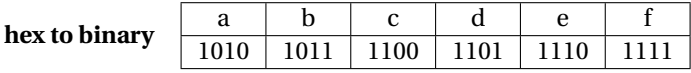

**2's complement** Let us code  $n = (-3)<sub>10</sub>$  in 2's complement on 6 bits, with the recipe: "code -n in base 2, then negate bitwise, then add one". First, 3 is encoded as 000011 on 6 bits. Its negation is 111100, thus  $(-3)_{10} = 111101_{\bar{2}}$ .

## **A.4 The graphical library**

Coordinates of the screen start on the bottom left corner of the screen  $(0,0)$   $\uparrow$ <sup>x</sup><sub>→</sub>*y*)

- cleanscr: does what it is supposed to do. Uses register  $r_1$ .
- putstr: puts a string on the screen at coordinates  $(r_1, r_2)$ ; the string address is in register r3; if  $r_4$  is not 1 then refresh between each letter. Uses registers 1, 2, 3, 6, 14, 15 and those of putchar. An example can be found in Lab 1.
- putchar: puts a char on the screen at coordinates ( $r_1$ ,  $r_2$ ). Uses registers r1 to r6. An example can be found in Lab 1.
- refresh: refreshes the screen.